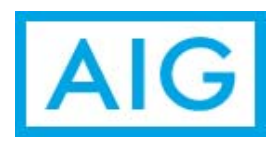

## <span id="page-0-0"></span>**Frequently Asked Questions**

Last Updated 8.13.13

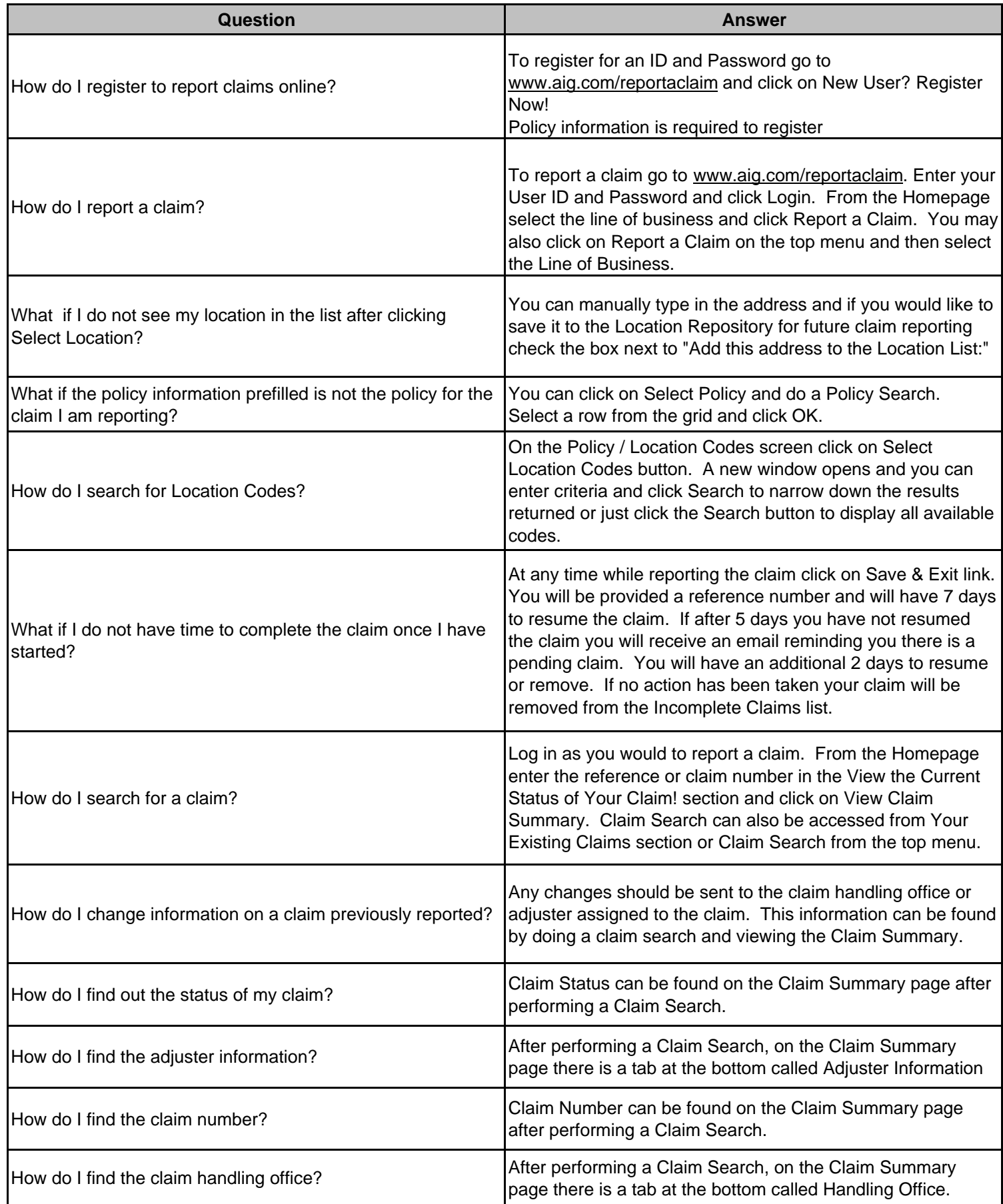

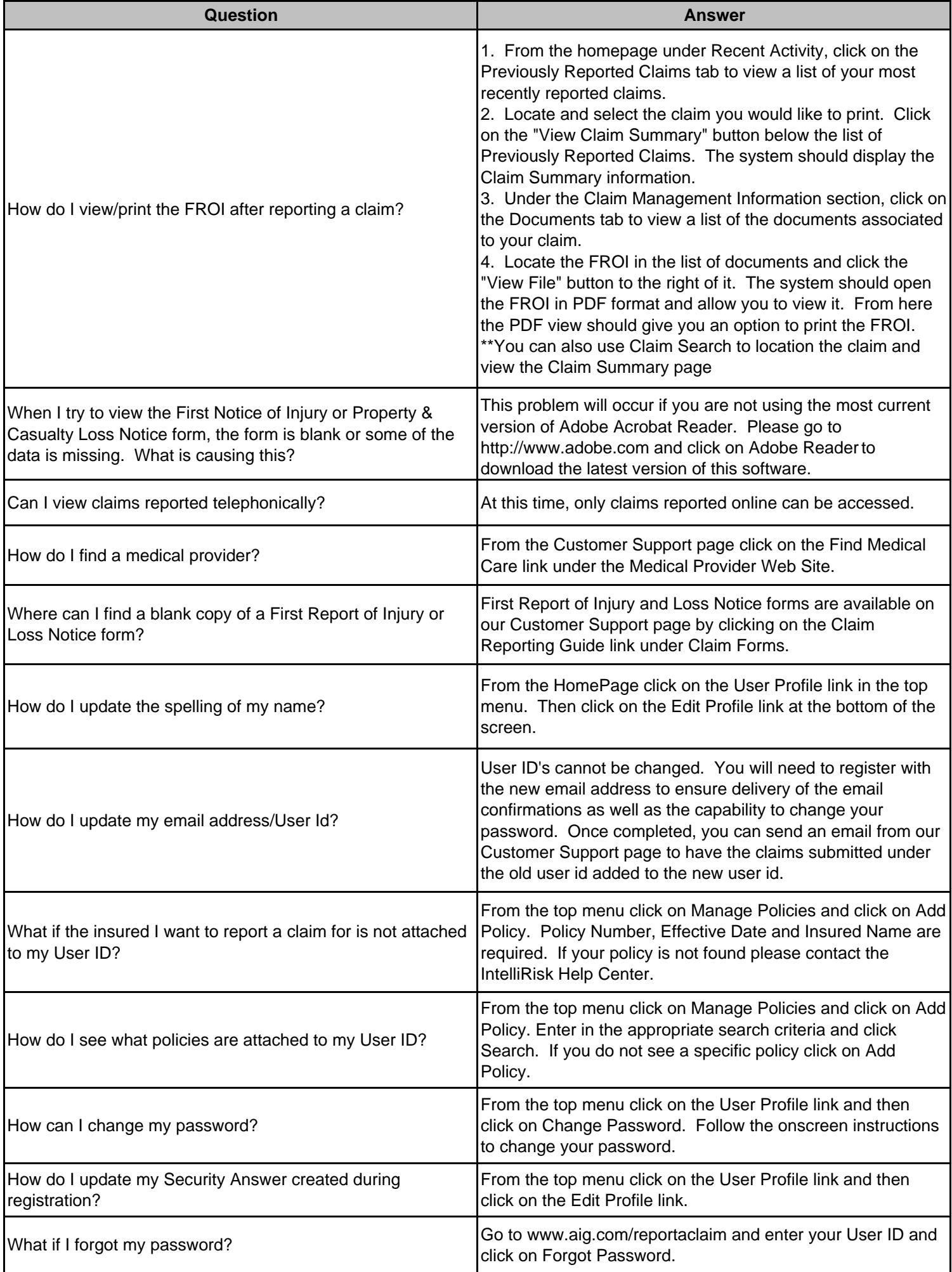

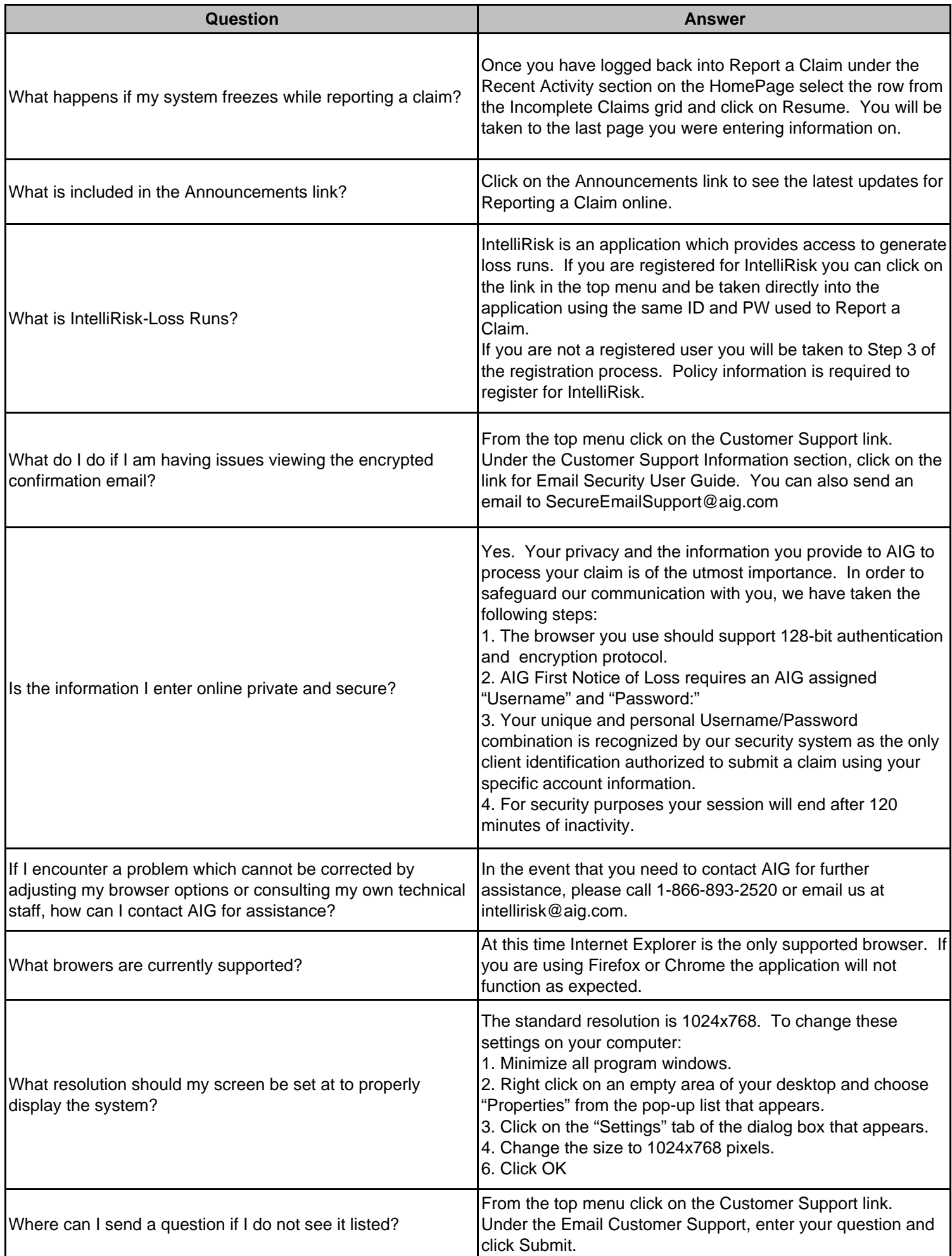